# **Esup-Pod : retour sur son usage et ses adaptations face aux confinements**

#### **Nicolas Can**

Direction du numérique – Université de Lille 42, rue Paul Duez 59000 Lille

#### **Florent Fareneau**

Direction du Numérique - Université Polytechnique Hauts-de-France Campus Mont Houy 59313 Valenciennes

## **Résumé**

*Créé en 2014, le projet Esup-Pod est, depuis septembre 2015, piloté par le consortium Esup-Portail.*

*Le projet et la plateforme homonyme sont orientés vers les usagers de nos établissements en permettant la publication de vidéos dans les domaines de la recherche, la formation ou la vie institutionnelle proposant ainsi plusieurs jours de contenu.*

<span id="page-0-0"></span>*Dans le cadre du contexte sanitaire pandémique CoVid-19, la plateforme a été mise en lumière au regard des contraintes de la continuité d'activités de l'ESR[1](#page-0-1) en particulier dans le domaine pédagogique.*

*Ainsi, les différentes instances de la plateforme déployées à travers la France, plus de 46 à l'heure actuelle, ont reçu en quelques jours l'équivalent de quelques semaines voire des mois d'activité normale.*

*La communauté s'est alors réorganisée avec la mise en place d'un comité de pilotage pour échanger sur les usages et les besoins imposés par cette période et ainsi faire évoluer la solution de gestion de vidéo.*

*Trois axes majeurs ont été fixés : consolider l'accessibilité, renforcer l'interopérabilité et faciliter la maintenabilité du projet.*

*C'est pourquoi le code a été revu afin d'améliorer les différents périmètres de la plateforme comme la diffusion de vidéos et de nouvelles fonctionnalités ont été ajoutées afin de mieux s'inscrire dans l'environnement de nos établissements.*

*Après une courte présentation de la solution Esup-Pod, nous exposerons l'organisation et les avancées du projet évoquées dans le contexte pandémique que nous connaissons.*

# **Mots-clefs**

*Vidéo, Podcast, Communauté, Vod, Live, Enregistrement, Transcription, Chapitrage, Complétion* 

<span id="page-0-1"></span>[<sup>1</sup>](#page-0-0) ESR : Enseignement Supérieur et Recherche

# **1 Introduction**

<span id="page-1-0"></span>Le consortium Esup-Portail<sup>[2](#page-1-1)</sup> est une communauté d'établissements français de l'enseignement supérieur et de la recherche pour l'innovation numérique. C'est une communauté nationale d'expertise numérique, de coopération et de développement soutenant des solutions Open Source.

Fort de plus de 80 établissements membres et partenaires, ce réseau d'établissements cultive depuis longtemps la mutualisation des moyens et des outils. Lorsque le projet Esup-Pod a été sollicité par nombre d'établissements, c'est donc tout naturellement qu'il est rentré au sein de l'atelier Gestion de vidéos du consortium dans le but de constituer un groupe de travail rassemblant des personnes de l'audiovisuel, de la pédagogie et du développement web pour échanger sur les besoins et les pratiques mais aussi mutualiser les développements.

Après vous avoir présenté le projet, ses principales fonctionnalités et son implantation dans l'ESR, nous évoquerons les retours d'usage et d'organisation de la communauté pendant la pandémie puis les adaptations techniques réalisées depuis le confinement.

# **2 Le projet Esup-Pod**

#### **2.1 Le contexte**

La plateforme Esup-Pod a été à l'origine initiée pour répondre au besoin de l'université Lille1, sciences et technologies, dès 2014.

L'objectif de cette plateforme était de rendre visible la production vidéo étudiante, de proposer un lieu de dépôt pour toute vidéo étudiante et enseignante qu'elle soit institutionnelle, personnelle ou associative et ainsi permettre de les rendre accessibles et affichables par l'intermédiaire d'autres services numériques notamment la plateforme pédagogique Moodle et les sites Web institutionnels.

Esup-Pod est une plateforme de podcast qui permet à toute personne identifiée de déposer des fichiers audio et vidéo. Ces fichiers, que l'on appellera "vidéo", sont ensuite encodés par la plateforme dans un format adaptatif pour la diffusion Web afin d'être visualisables sur différents terminaux (ordinateur, tablette, téléphone).

Le développement de la première version est effectué en avril 2013 pour une mise en production un an après. La première présentation a eu lieu lors des journées Anstia à Aix-en-Provence en décembre 2014. Et en 2015, le projet a intégré le consortium Esup-Portail.

Aujourd'hui, plus de 46 instances sont déployées à travers la France. Des universités mais également des académies, des instituts et des ministères ont installé eux-mêmes une instance au sein de leur infrastructure.

Les usages sont principalement pédagogiques : de l'enseignant vers l'étudiant mais également de l'étudiant vers l'enseignant. Toutefois, ils peuvent être également institutionnels (Colloque, conférence, communication) ou pour toute autre production audiovisuelle comme des tutoriels, des reportages, etc.

<span id="page-1-1"></span>[<sup>2</sup>](#page-1-0) [https://www.esup-portail.org](https://www.esup-portail.org/)

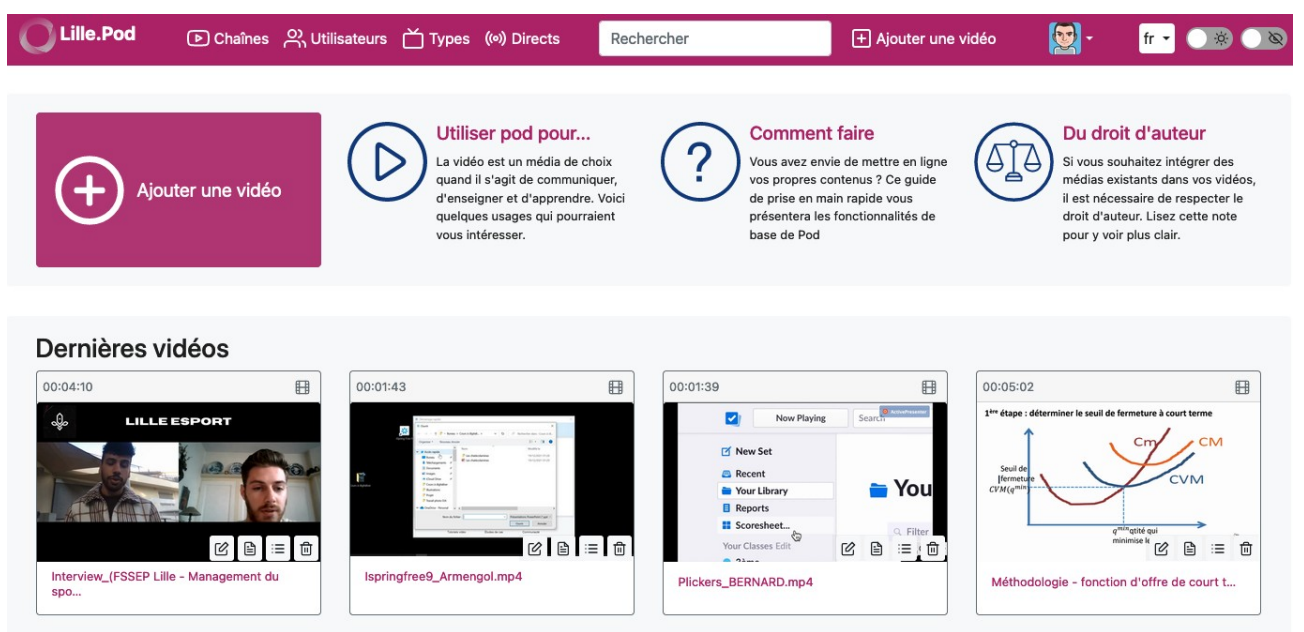

<span id="page-2-2"></span><span id="page-2-0"></span>*Figure 1 : Page d'accueil de l'instance Pod Université de Lille*

## **2.2 La plateforme**

L'architecture de la plate-forme est pensée pour être modulaire et évolutive en séparant le rendu, l'encodage, la diffusion en direct, le moteur de recherche, l'espace de stockage et la base de données.

La plateforme possède de nombreuses fonctionnalités clefs. Elle est souvent appelée le « Youtube » universitaire pour sa fonction principale de diffusion vidéo à laquelle une fonction d'encodage et de transcription ont été adossées. En plus de la diffusion en direct, la « video on demand » est entourée d'outil de prise de notes, de liste de lecture de chapitrage et d'enrichissement. Enfin des liaisons avec les autres plateformes de LMS<sup>[3](#page-2-1)</sup>, des box de captation ou encore BigBlueButton (BBB)<sup>[4](#page-2-3)</sup> sont intégrées dans Esup-Pod.

<span id="page-2-1"></span>[<sup>3</sup>](#page-2-0) LMS : **Learning management system**

<span id="page-2-3"></span>[<sup>4</sup>](#page-2-2) <https://bigbluebutton.org/>

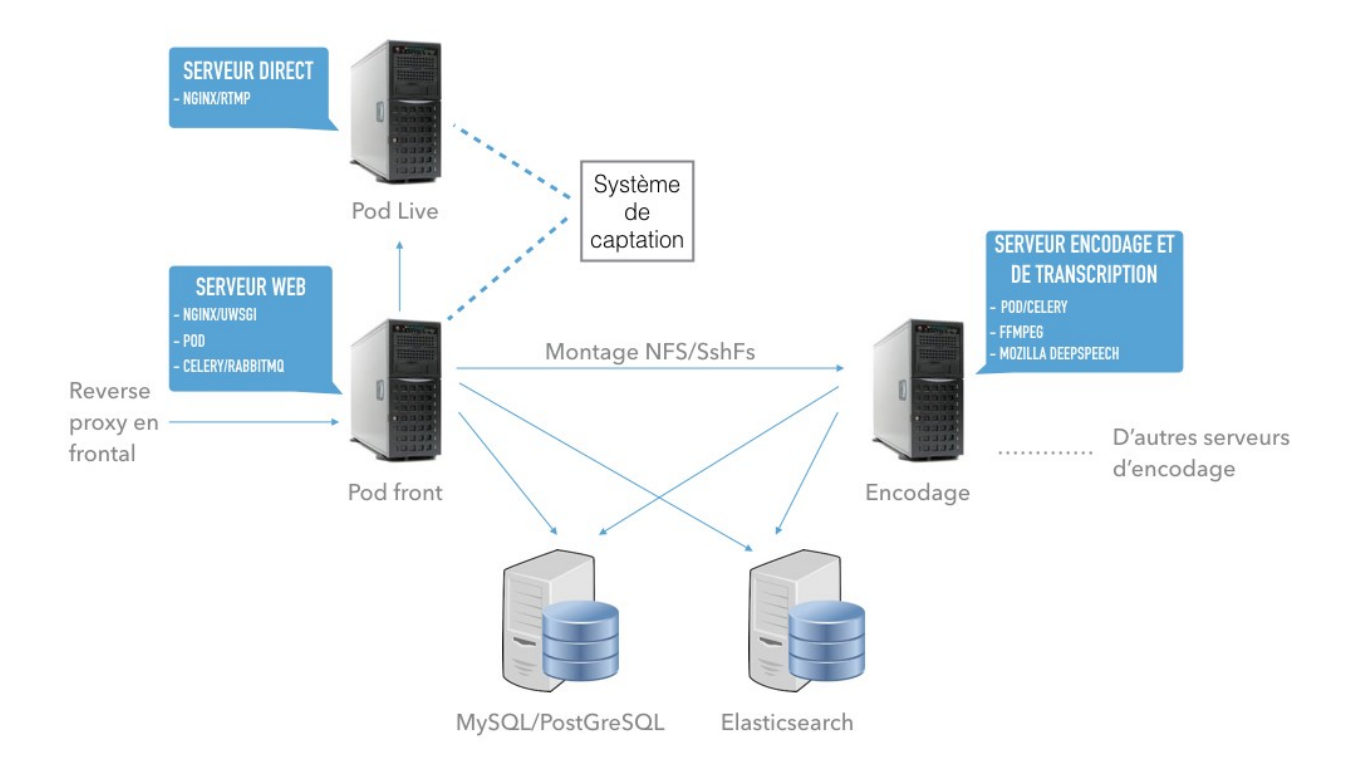

*Figure 2 : Schéma infrastructure université de Lille*

# **3 Usage et organisation pendant la pandémie**

#### **3.1 Usage de la plateforme Esup-pod**

L'ensemble des fonctionnalités présentées au premier chapitre permet de mettre la plateforme Esup-Pod au centre des usages de la gestion de vidéo.

En septembre 2019, au sein de l'instance de l'université de Lille, plus de 6700 vidéos avaient été déposées sur la plateforme mise à disposition de l'ensemble de la communauté universitaire Lilloise (70 000 étudiants) ce qui représente un équivalent de plus de 40 jours cumulés de vidéos et un stockage d'environ 5 To de données. En septembre 2021, il y en avait plus de 23 000 pour un stockage de 18 To de données.

Le nombre de vidéos posté par jour a incroyablement crû mais également la durée de chacune d'entre elles.

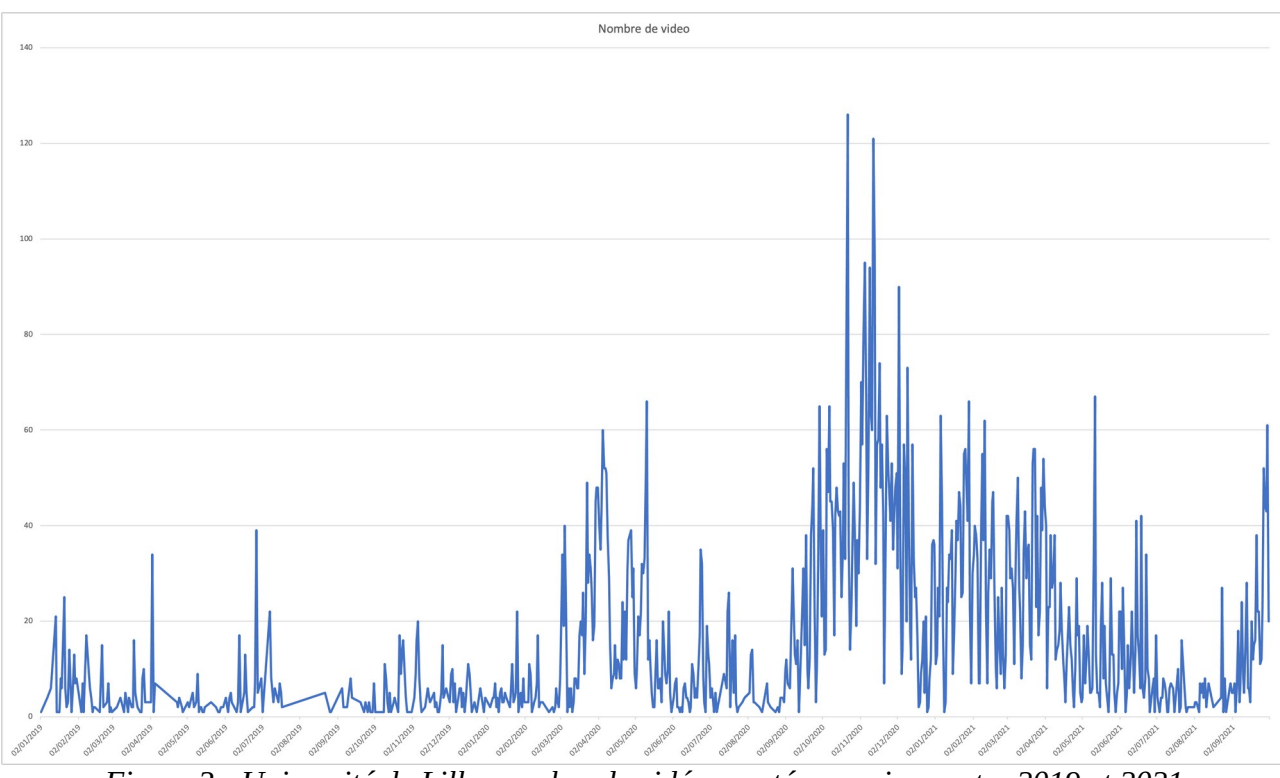

*Figure 3 : Université de Lille, nombre de vidéos postées par jour entre 2019 et 2021*

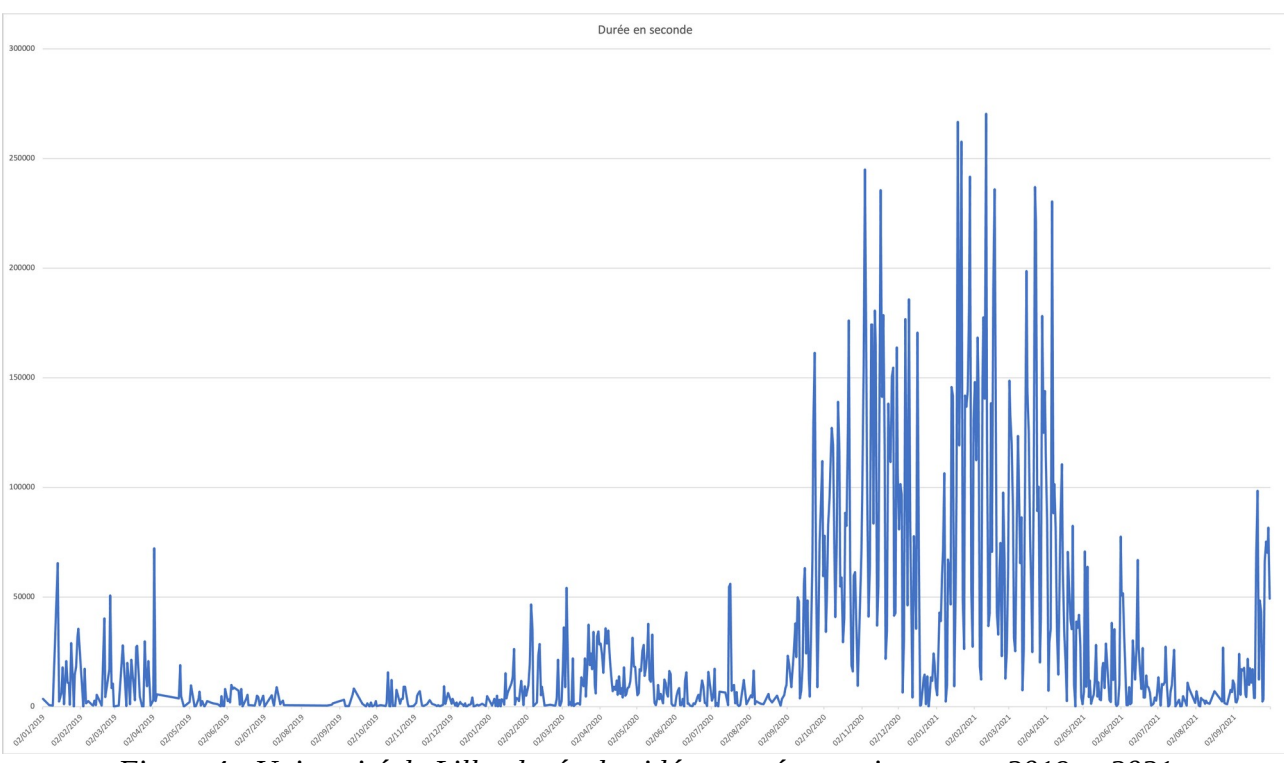

<span id="page-4-0"></span>*Figure 4 : Université de Lille, durée de vidéos postées par jour entre 2019 et 2021*

La plateforme a permis également la retransmission de nombreux cours en direct et de webinaires. On pourrait citer tous les cours de Paces<sup>[5](#page-4-1)</sup> de l'université de Lille réunissant plus de 1500 étudiants mais également les journées Esup-Portail avec diffusion depuis BigBlueButton vers Pod et intégration de *chat* pour favoriser l'interactivité. Ces journées ont été l'occasion également de

<span id="page-4-1"></span>[<sup>5</sup>](#page-4-0) Première année commune aux études de santé

mettre en place des systèmes de retransmissions proposant du multilinguisme (français et anglais) depuis le même flux vidéo.

On peut voir lors du deuxième confinement que le nombre de vidéos postées a baissé tandis que la durée a augmenté. Ceci est le fait de vidéos postées plus longues comme les captations de cours.

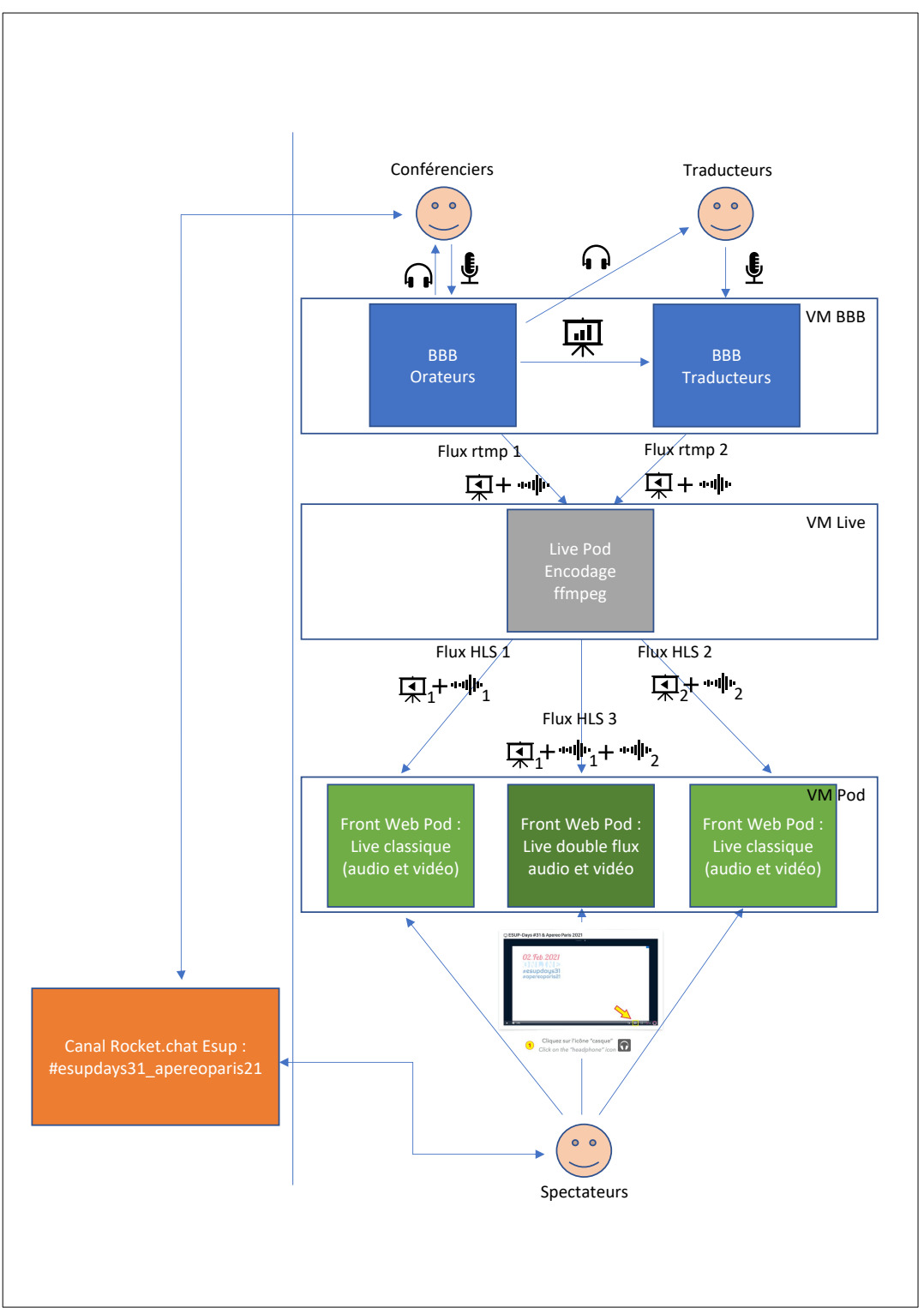

*Figure 5 : Schéma retransmission des journées Esup en multilingue*

#### **3.2 La communauté**

A l'heure de la rédaction de cet article, plus de 46 instances de la plateforme Esup-Pod sont en production dans la communauté de l'ESR, des académies et des ministères. Esup-portail propose également des instances en modes SaaS pour des partenaires (PC-scol…).

Grâce au soutien d'Esup, un premier workshop fonctionnel a été réalisé en janvier 2018 suivi par un workshop technique de deux jours en octobre 2018 et un dernier en février 2020. Le dernier événement en date a été l'organisation des premières journées Esup-Pod qui ont eu lieu en octobre 2021 à l'université de technologies de Troyes<sup>[6](#page-6-1)</sup> remplissant facilement la jauge de 30 participants représentant 20 établissements imposée par le contexte sanitaire.

<span id="page-6-0"></span>Plus de 10 établissements contribuent régulièrement au projet et en moyenne une vingtaine d'établissements participe aux réunions de coordination, aux ateliers et aux journées d'échange. Ces temps de rencontre permettent d'avoir des retours d'expérience sur des initiatives d'établissement dans l'usage de Pod.

A la suite du premier confinement, et au vu des demandes croissantes de fonctionnalités attendues, un comité de pilotage s'est constitué pour coordonner les développements du projet. Il est composé de 10 personnes représentant 6 établissements utilisateurs et contributeurs de l'ESR.

<span id="page-6-2"></span>Dans cette volonté d'associer la communauté à la dynamique de co-construction de l'outil, l'ensemble du code est proposé en format open source sous licence GPLv3 et est hébergé sur GitHub dans l'arborescence de l'organisation Esup-Portail<sup>[7](#page-6-3)</sup>. La documentation est disponible dans le wiki d'Esup-portail<sup>[8](#page-6-5)</sup>. La contribution peut donc se faire sur le code comme sur la documentation.

<span id="page-6-4"></span>Le code suit le principe de gitflow pour organiser la contribution qui se fait par PullRequest (PR) au travers des différents dépôts. Chaque PR est revue 2 fois et le style du développement doit être respecté. Pour cela, tout un ensemble de processus d'intégration continue a été défini via des outils tiers et il y a plus de 263 tests unitaires, fonctionnels. Le taux de couverture approche les 70 %.

<span id="page-6-8"></span><span id="page-6-6"></span>De nouveaux canaux de communications ont été ajoutés en plus de la liste de diffusion Esup-Pod<sup>[9](#page-6-7)</sup>. Il est possible maintenant d'échanger via les canaux Esup-Pod général et développement sur le rocket Chat<sup>[10](#page-6-9)</sup> d'Esup-portail accessible via la fédération d'identité RENATER.

## **4 Adaptations face aux confinements.**

Depuis début 2019, la plateforme Esup-Pod propose une interface « Live » permettant la diffusion de vidéos captées en direct. Un système de prise de notes synchronisées avec la vidéo et partageable a également été mis en place et une extension de type « Recorder » est également proposée. Cette dernière a pour objectif de connecter la plateforme sur des boîtiers techniques de captation de type inwicast, ubicast, Kast, multicam,…

Avec la pandémie, on a vu le nombre de direct mais également le nombre de vidéos déposées, automatiquement via les boîtiers de captations ou via l'interface web, considérablement augmenter. De même, nous avons une consultation de la plateforme qui a suivi le même principe.

<span id="page-6-1"></span>[<sup>6</sup>](#page-6-0) Vous pouvez retrouver l'ensemble des vidéos à cette adresse :<https://pod.utt.fr/journees-esup-pod-20-21-octobre-2021/>

<span id="page-6-3"></span>[<sup>7</sup>](#page-6-2) <https://github.com/esupportail/esup-pod>

<span id="page-6-5"></span>[<sup>8</sup>](#page-6-4) <https://www.esup-portail.org/wiki/display/ES/Esup-Pod>

<span id="page-6-7"></span>[<sup>9</sup>](#page-6-6) https://listes.esup-portail.org/sympa/review/pod

<span id="page-6-9"></span>[<sup>10</sup>](#page-6-8) [https://rocket.esup-portail.org](https://rocket.esup-portail.org/)

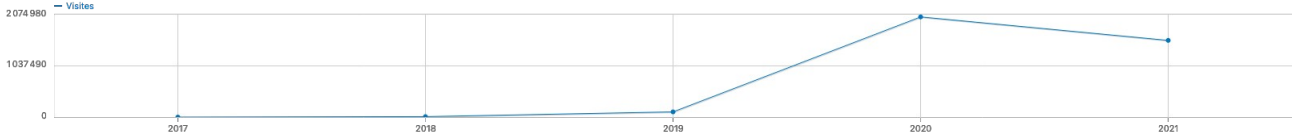

*Figure 6 : Université de Lille - nombre de visites sur Pod par an*

Dès le premier confinement, nous avons revu le code principal de la plateforme afin de le mettre à jour, de l'alléger et de l'optimiser. Le chargement de la page d'accueil de l'université de Lille, à structure équivalente, a vu son temps de réponse diminuer de 20 %.

De même, afin de faire face aux demandes de diffusion en direct, tout le processus de mise à disposition des lives a été revu et les fonctions de diffusion et d'encodage ont été améliorées afin de gagner en temps d'encodage, de diminuer le temps de réponse et la charge aux utilisateurs.

Un outil de chat tiers (rocket, BBB, … ) est intégrable en dessous et/ou à droite du lecteur vidéo des directs pour évoluer en mode webinaire et ainsi favoriser une interactivité entre les utilisateurs et les conférenciers.

La plateforme Esup-pod est construite autour d'une infrastructure évolutive en fonction de la charge. Ainsi, Esup-Pod est évolutive en mode scale-out. Ainsi, avant le confinement, l'université de Lille avait une capacité d'encodage de 20 heures par jour en CPU. Suite à l'explosion de l'usage de la plateforme, nous avons triplé le nombre de machines d'encodage passant cette capacité à 60 heures par jour. Cela n'a pas suffit lors du deuxième confinement et nous avons développé l'encodage distant sur GPU garantissant une évolution de type scale-up. L'encodage est maintenant réalisé sur notre HPC via des cartes GPU. Ce système est en place à Strasbourg ainsi qu'à Grenoble.

A l'université de Lille, nous avons donc un frontal web sur une VM de 4Vcpu et 8 Go de RAM. Nous utilisons 18 To d'espace disque pour héberger nos vidéos et notre encodage est déporté sur notre cluster de calcul où il a à disposition 2 cartes GPU. Enfin, notre base de données de 200 Mo est hébergée sur un serveur mutualisé tout comme l'index du moteur de recherche. Nous avons mis à disposition une VM par composante pour la diffusion en direct. Vous pouvez retrouver à cette adresse différentes architectures de Pod mises en place dans les établissements : [https://www.esup](https://www.esup-portail.org/wiki/display/ES/Detail+des+installations+de+Pod)[portail.org/wiki/display/ES/Detail+des+installations+de+Pod](https://www.esup-portail.org/wiki/display/ES/Detail+des+installations+de+Pod)

<span id="page-7-0"></span>Après avoir développé un screencast permettant d'enregistrer son écran avec son micro, nous avons choisi d'intégrer la solution « Studio » d'Opencast<sup>[11](#page-7-1)</sup> dans Esup-Pod (depuis la version 2.9). Cela permet de pouvoir enregistrer son écran et/ou sa caméra en plus de son micro et de poster directement dans la plateforme.

<span id="page-7-4"></span><span id="page-7-2"></span>Afin de proposer le service Esup-Pod en mode SaaS<sup>[12](#page-7-3)</sup>, la fonctionnalité de multi-tenant a été ajouté à la plateforme. Cela permet d'avoir en une seule instance plusieurs sites. Cette possibilité est utilisée par Esup-Portail pour son offre mais également par la CNAM<sup>[13](#page-7-5)</sup> qui propose ainsi un Pod pour chaque centre en région (25 au total).

L'interopérabilité de la plateforme avec les autres applications et le système d'information a toujours été au cœur de nos priorités. C'est pourquoi Esup-Pod propose une authentification SSO

<span id="page-7-1"></span>[<sup>11</sup>](#page-7-0) <https://studio.opencast.org/>

<span id="page-7-3"></span>[<sup>12</sup>](#page-7-2) SaaS : Software as a Service

<span id="page-7-5"></span>[<sup>13</sup>](#page-7-4) Conservatoire National des Arts et Métiers

<span id="page-8-6"></span><span id="page-8-4"></span><span id="page-8-2"></span><span id="page-8-0"></span>CAS<sup>[14](#page-8-1)</sup>, Shibboleth<sup>[15](#page-8-3)</sup> et OpenID-Connect<sup>[16](#page-8-5)</sup>. De même, elle est connectable sur un annuaire LDAP<sup>[17](#page-8-7)</sup> pour récupérer si besoin des attributs des utilisateurs, mapper les groupes et rôles et gérer les accès.

Un plugin Moodle a été proposé dès la version 1 de l'application. L'université de Strasbourg, en lien avec la communauté, a repris l'idée du plugin Moodle pour en proposer un nouveau depuis la version 2 à toute la communauté. Ce dernier permet ainsi facilement d'intégrer une vidéo Pod dans son cours. Enfin, l'usage de la visioconférence a été primordiale pour maintenir les enseignements mais également les réunions et le lien entre étudiants et enseignants et entre personnels. Même si l'usage de solution privée comme Zoom ou Teams a été privilégié par les établissements, ou d'autres solutions libres et open source comme BigBlueButton. Ces solutions atteignent leurs limites dès que l'on atteint une centaine de personnes connectées. C'est pourquoi nous proposons une solution de Live dans Esup-Pod. Ainsi il est possible de connecter automatiquement une instance / session BBB à Pod et en diffuser les échanges. Il est également possible d'y connecter le chat intégré de BBB dans l'interface de Esup-Pod par son affichage à côté du lecteur de direct.

# **5 Conclusion**

<span id="page-8-8"></span>Un appel à projet (AAP) a été déposé par l'université de Lille en partenariat avec Esup-Portail auprès de France Relance pour l'ITN 2 : Transformation Numérique des Ecosystèmes<sup>[18](#page-8-9)</sup>.

Lauréat de cet AAP, le périmètre du projet est composé de trois volets : l'accessibilité, l'interopérabilité et la dette technique. Il sera piloté par le comité de projet Esup-pod de fin 2021 à début 2023.

L'accessibilité est une constante de notre travail grâce notamment aux contributions répétées de l'université de Nice sur l'interface de la plateforme. Pour aller plus loin, un gros travail est en cours en partenariat avec une société pour améliorer la transcription automatique des vidéos et pourquoi pas transcrire les directs ou traduire les sous-titres.

Comme présenté précédemment, l'interopérabilité de la plateforme est déjà bien implantée, autant avec BigBlueButton, OpencastStudio qu'avec Moodle. Pourtant, nous souhaitons aller plus loin et améliorer son ouverture. Que ce soit avec le LTI, l'xAPI ou d'autres technologies : plusieurs pistes sont à l'étude à l'heure où cet article est écrit.

Enfin, il est important de faire évoluer la plateforme en lien avec les évolutions technologiques et ainsi éviter une dette technique importante (par exemple, la plateforme repose sur le framework Django dont la prochaine mise à jour en version 3 est planifiée). Nous souhaitons travailler pour faciliter la maintenance évolutive du projet, créer des partenariats avec les universités pour partager sa maintenance et continuer à aider celles qui ajoutent de nouvelles fonctionnalités comme l'université de Lorraine qui travaille actuellement sur la planification de direct.

<span id="page-8-1"></span>[<sup>14</sup>](#page-8-0) [https://fr.wikipedia.org/wiki/Central\\_Authentication\\_Service](https://fr.wikipedia.org/wiki/Central_Authentication_Service) / <https://www.esup-portail.org/wiki/display/CAS>

<span id="page-8-3"></span>[<sup>15</sup>](#page-8-2) [https://fr.wikipedia.org/wiki/Shibboleth\\_\(f%C3%A9d%C3%A9ration\\_d%27identit%C3%A9\)](https://fr.wikipedia.org/wiki/Shibboleth_(f%C3%A9d%C3%A9ration_d) / <https://services.renater.fr/federation/index>

<span id="page-8-5"></span>[<sup>16</sup>](#page-8-4) [https://fr.wikipedia.org/wiki/OpenID\\_Connect](https://fr.wikipedia.org/wiki/OpenID_Connect)

<span id="page-8-7"></span>[<sup>17</sup>](#page-8-6) [https://fr.wikipedia.org/wiki/Lightweight\\_Directory\\_Access\\_Protocol](https://fr.wikipedia.org/wiki/Lightweight_Directory_Access_Protocol)

<span id="page-8-9"></span>[<sup>18</sup>](#page-8-8) [https://france-relance.transformation.gouv.fr/static/20201029\\_Plan-de-relance-transformation-numerique-de-l-Etat-et-des-Territoires\\_Livret-des](https://france-relance.transformation.gouv.fr/static/20201029_Plan-de-relance-transformation-numerique-de-l-Etat-et-des-Territoires_Livret-des-themes.pdf)[themes.pdf](https://france-relance.transformation.gouv.fr/static/20201029_Plan-de-relance-transformation-numerique-de-l-Etat-et-des-Territoires_Livret-des-themes.pdf)